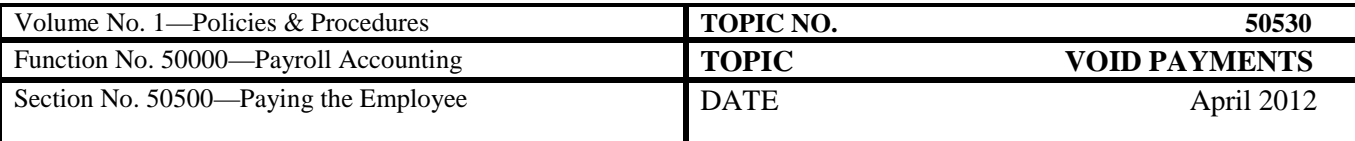

# **Table of Contents**

<span id="page-0-0"></span>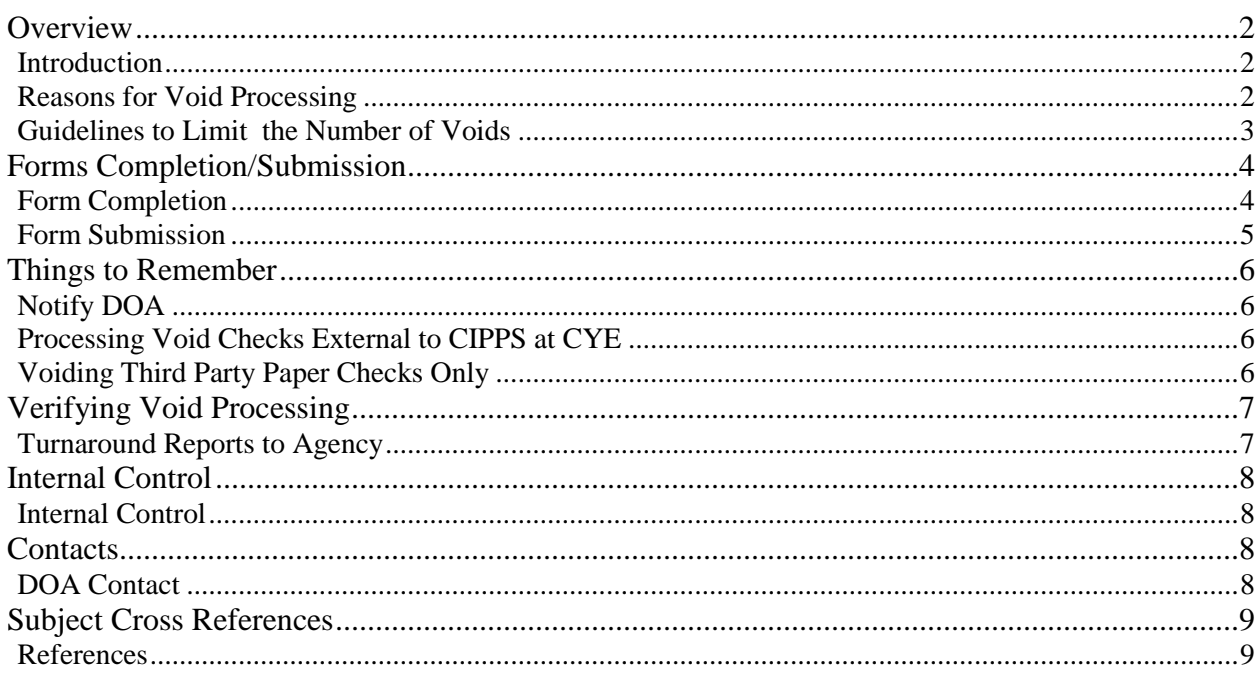

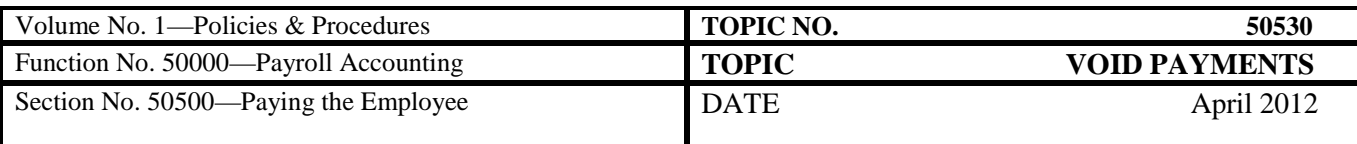

#### **Overview**

<span id="page-1-0"></span>**Introduction** The CIPPS void check process reverses gross-to-net payroll amounts (i.e., gross payroll, taxes, and deductions) from the Employee Masterfile (EMF) for payments created in error. All voided payments are entered into CIPPS by DOA, not the agency, to provide for a timely and controlled reconciliation between DOA and the Department of Treasury. When this information is keyed into the system, CIPPS automatically:

- Corrects the EMF record;
- Adjusts the next federal tax deposit and some other affected disbursements; and,

Reverses charges to the Commonwealth Accounting and Reporting System (CARS).

This process corrects the EMF for W-2 reporting; however, some employee deductions (direct deposit transactions, deferred compensation, CVC, etc.) are not automatically reversed as discussed later in this topic.

The void check must be processed within 45 days from the check date because the payment history data used in CIPPS to process the void amounts is not available in the system after that time. If the void check form is not submitted to DOA within 45 days after the check date, the agency must follow the procedures outlined in CAPP Topic No. 50705, *Employee and Tax Masterfile Updates*, to void the payment.

<span id="page-1-1"></span>**Reasons for Void Processing** Throughout this topic the term "void checks" is used for both payroll checks and direct deposit advices. Situations that might cause incorrect payroll checks include:

- Incorrect pay rates entered into the system;
- Improper reconciliation of prior payroll errors causing the continuation of errors in subsequent checks;
- Incorrect withholding allowances and amounts.

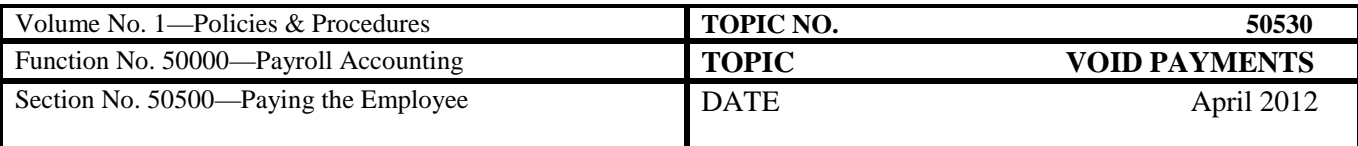

<span id="page-2-0"></span>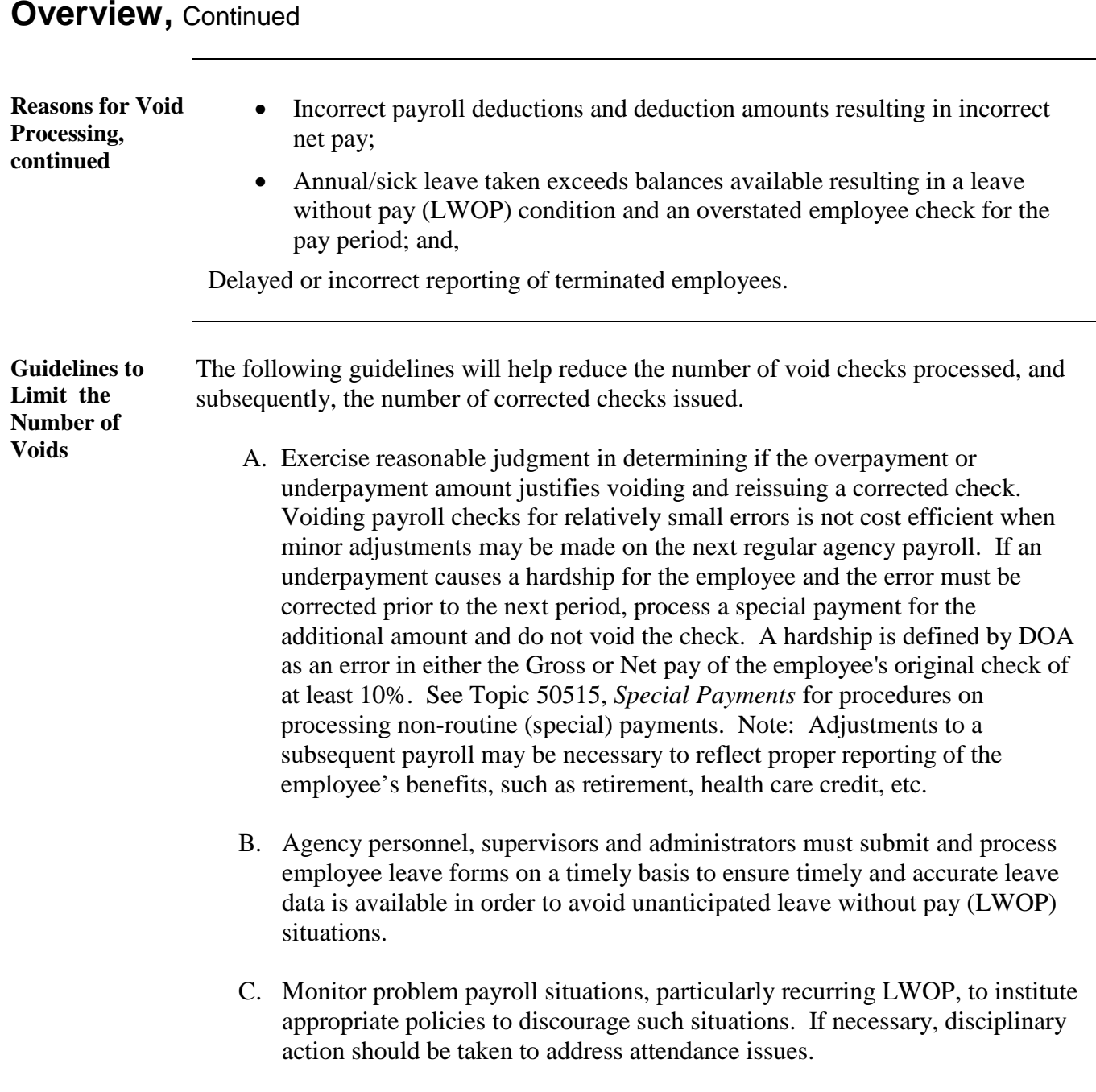

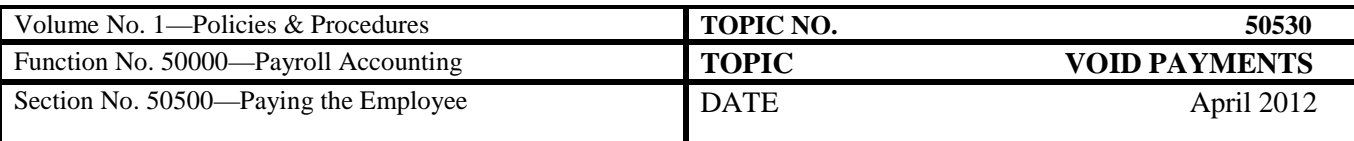

# <span id="page-3-0"></span>**Forms Completion/Submission**

#### <span id="page-3-1"></span>**Form Completion**

The forms used for voiding an employee's paycheck or direct deposit advice are the Void Check Form (Form PR-2) or Void Direct Deposit Form (Form PR-1), respectively. The table below shows fields to complete on each form. Refer to the DOA web page for copy of the blank forms.

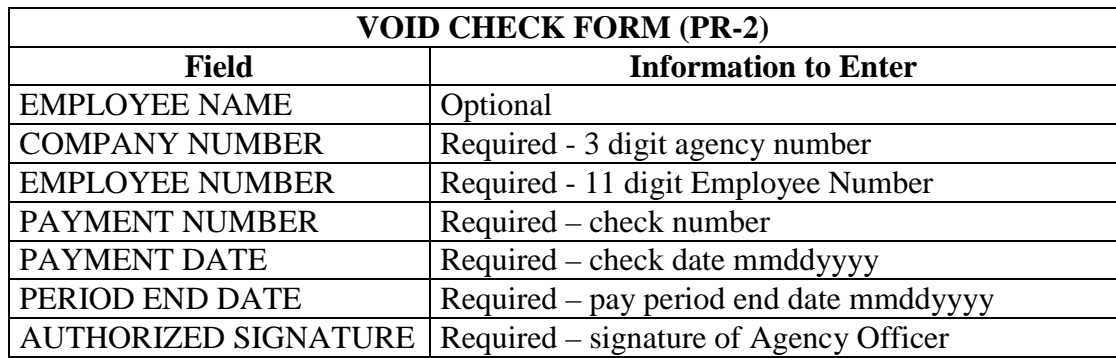

![](_page_3_Picture_195.jpeg)

![](_page_4_Picture_103.jpeg)

# **Forms Completion/Submission, Continued**

<span id="page-4-0"></span>**Form** 

Follow these steps and forward all information to DOA for data entry:

**Submission**

![](_page_4_Picture_104.jpeg)

![](_page_5_Picture_138.jpeg)

## <span id="page-5-0"></span>**Things to Remember**

<span id="page-5-1"></span>Notify DOA Notify DOA as soon as possible to ensure:

- Sufficient time to retrieve payments made by direct deposit.
- Extract tapes to third party benefit providers do not include a deduction to which the employee is not entitled (i.e. deferred comp, CVC, etc).

Note: For direct deposit voids, telephone DOA immediately to see if funds can be retrieved. Follow-up with a PR-1 form. For checks, complete the PR-2 form as indicated and return it to DOA accordingly.

![](_page_5_Picture_139.jpeg)

If you fail to inform DOA of the void in a timely manner, the employee may access and remove his/her net pay and/or other deductions before they can be retrieved, resulting in an agency collection problem.

<span id="page-5-3"></span><span id="page-5-2"></span>![](_page_5_Picture_140.jpeg)

*their web site), and reissue the check.* 

![](_page_6_Picture_206.jpeg)

# <span id="page-6-0"></span>**Verifying Void Processing**

#### <span id="page-6-1"></span>**Turnaround Reports to Agency**

The day after a void check is keyed by DOA day you will get the automatic edit Reports 1001, 1006, and 1009. When you request an edit or pay, Report 1004 is also printed. When you request a pay, you will receive Reports 10, 21, 46, U002, U003, U022, U023, U033, and U060.

Verify that the void processes completely by reviewing the following reports:

![](_page_6_Picture_207.jpeg)

![](_page_7_Picture_137.jpeg)

## **Verifying Void Processing, Continued**

**Turnaround Reports to Agency** (continued)

![](_page_7_Picture_138.jpeg)

## <span id="page-7-0"></span>**Internal Control**

<span id="page-7-1"></span>**Internal Control** All voids submitted to DOA for processing must be properly prepared by the payroll technician and reviewed by the fiscal manager to ensure validity. Evidence of the fiscal manager's review of the appropriate documents and reports should be provided via signature and the date of the review.

## <span id="page-7-2"></span>**Contacts**

<span id="page-7-3"></span>**DOA Contact** Director, State Payroll Operations Voice: (804) 225-2245 E-mail: [Payroll@doa.virginia.gov](mailto:Payroll@doa.virginia.gov)

> Payroll Production Unit Voice: (804) 371-4883; (804) 371-8385 E-mail: [Payroll@doa.virginia.gov](mailto:Payroll@doa.virginia.gov)

<span id="page-7-4"></span>Payroll Benefits Accounting Unit Voice: (804) 371-8912; (804) 225-2246; (804) 225-2386; (804) 225-2390 E-mail: [Payroll@doa.virginia.gov](mailto:Payroll@doa.virginia.gov)

![](_page_8_Picture_40.jpeg)

# **Subject Cross References**

<span id="page-8-0"></span>**References** CAPP Topic No. 50515, *Special Payments* CAPP Topic No. 50705, *Employee and Tax Masterfile Updates*